# Cisco CSIRT's Passive DNS Collection and Searching System

Henry Stern

## Two Separate Problems: **Questions and Answers**

### **DNS Answers**

• Complex data:

Time, source, destination, question, answer, additional records.

- What did a name resolve to and when?
- What else resolved to this IP?
- What else is served by this name server?
- Solution: Passive DNS Replication
- https://dnsdb.isc.org/
- http://www.bfk.de/bfk\_dnslogger.html
- http://www.enyo.de/fw/software/dnslogger/

### **DNS Questions**

- Simple data: Source IP. Destination IP. Question – qname and qtype.
- Great for forensics.
- Who looked up this name?
- Who is a member of this botnet?
- What did this host look up?

### **DNS traffic capture design**

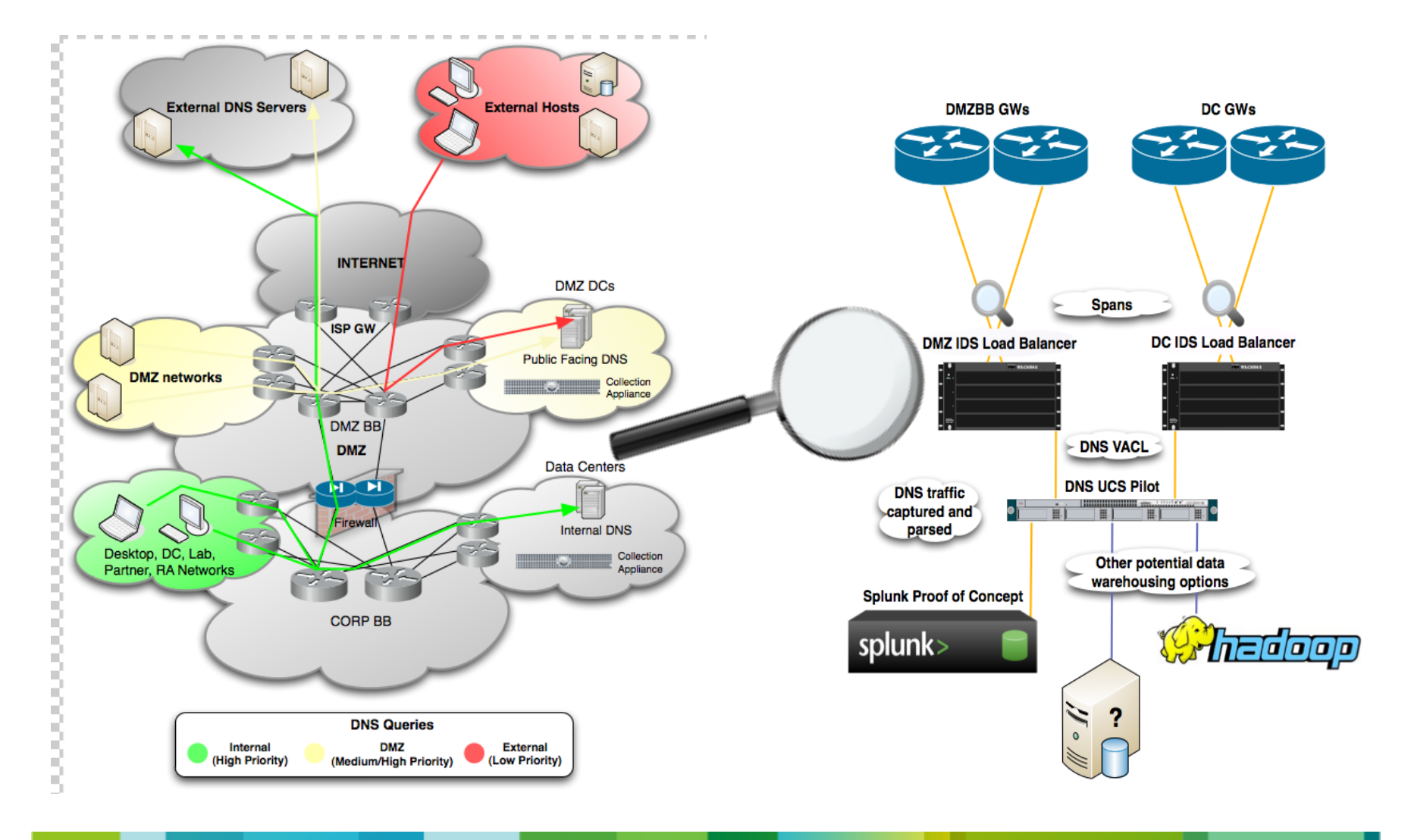

© 2010 Cisco and/or its affiliates. All rights reserved. Cisco Confidential 5

### **How Much Data?**

- 130k active Windows hosts at any given time.
- 90k active Linux hosts at any given time.
- 10 billion Netflows captured at zone boundaries.
- IDS sensors at all zone boundaries.
- 1 Tb of security event log data.
- 13 data centres, DMZs covered with PDNS.
- 4 billion DNS and NetBIOS packets captured per day.
- 300gb of traffic captured per day.

### © 2010 Cisco and/or its affiliates. All rights reserved. Cisco Confidential 6

### **DNS Question Search Tool**

- Data captured with ncaptool.
- Search engine written in Python+Pyrex.
- Uses libbind/Strangle, pyncap, IPy, pySubnetTree, list2re, pybloomfilter.
- Files are indexed with a Bloom filter.

Quickly determines whether a file contains entries that match a query. Pre-computation by cron job.

• Distributed search client/server.

JSON-based protocol.

Use SSL certs for authentication.

Future: Switch to HTTPS+SRP.

### **Command Line Interface**

usage: pdns-search [-h] [--src-ip [SRC\_IP [SRC\_IP ...]]] [--dst-ip [DST\_IP [DST\_IP ...]]] [--qname [QNAME [QNAME ...]]] [--qtype [QTYPE [QTYPE ...]]] [--nbname [NBNAME [NBNAME ...]]] [--nbtype [NBTYPE [NBTYPE ...]]] [--nbsuffix [NBSUFFIX [NBSUFFIX ...]]] [--max-results MAX\_RESULTS] [--start START] [--end END] [--no-extract] [--no-expand] [--no-progress] [--print-server] [--print-protocol]

### **Demo - Mariposa Infections**

\$ pdns-search --qname bfisback.no-ip.org --max-results 4

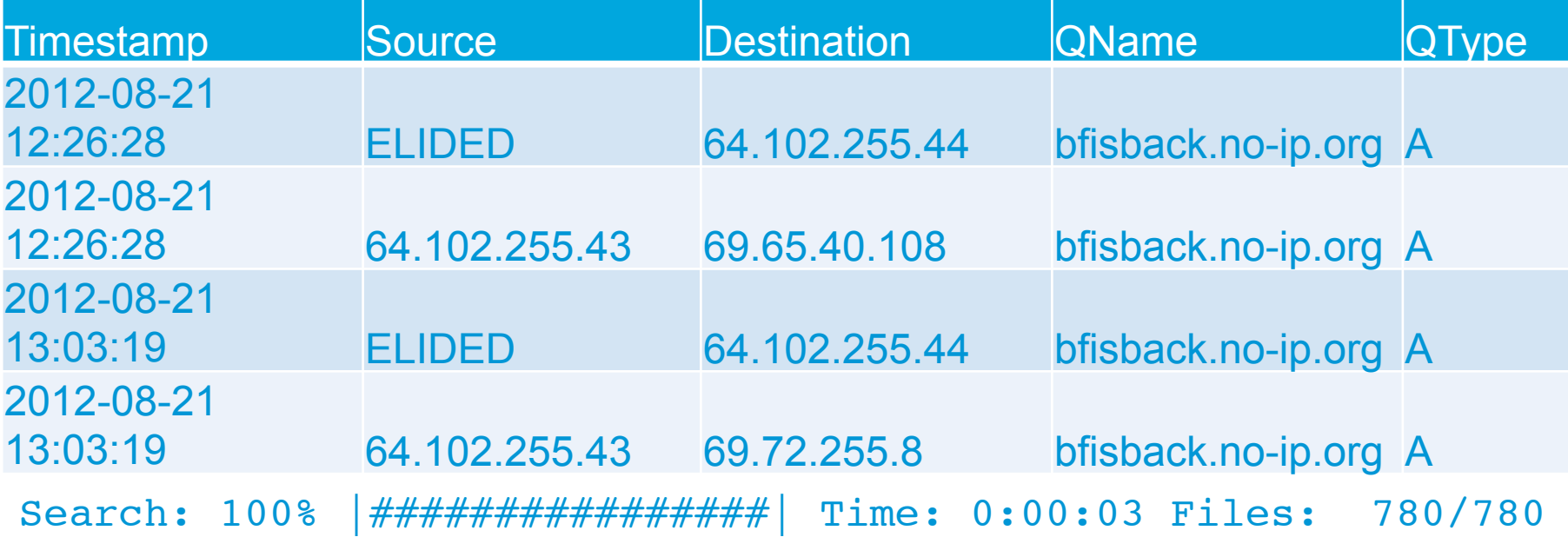

### **Using Our Tools**

- Fill in gaps in Netflow coverage.
- Alert on queries for dangerous domain names.
- Look for patterns in queries to discover C2 servers.
- Monitor queries about high-value targets.
- Watch for new names hosted on dangerous networks.
- Discover new dangerous networks.

### **Future**

- Tell us when DNS responses have changed.
- Automatically feed the data to other systems.
- Integrate our searches with external systems. Logs (Splunk) Flows (Lancope) SenderBase Network Participation